# ############### INSTALL VASP-6.2.0###############

Steps: -

unzip vasp.6.2.0.zip

#### during compilation: -

### ######################### for cshell

source /opt/ohpc/admin/lmod/8.1.18/init/csh

module load spack

source /home-ext/apps/spack/share/spack/setup-env.csh

spack load intel-oneapi-compilers@2022.0.1

spack load intel-oneapi-tbb

spack load intel-oneapi-mkl

spack load intel-oneapi-mpi@2021.5.0

spack load fftw@3.3.10%intel@2021.5.0 /tphl5ba

#### 

cp arch/makefile.include.linux\_intel makefile.include

cat makefile.include

# Precompiler options

```
CPP OPTIONS=-DHOST=\"LinuxIFC\"\
```

```
-DMPI -DMPI_BLOCK=8000 -Duse_collective \
```
-DscaLAPACK\

-DCACHE\_SIZE=4000\

-Davoidalloc \

-Dvasp6 $\setminus$ 

-Duse bse te $\setminus$ 

-Dtbdyn $\setminus$ 

-Dfock\_dblbuf

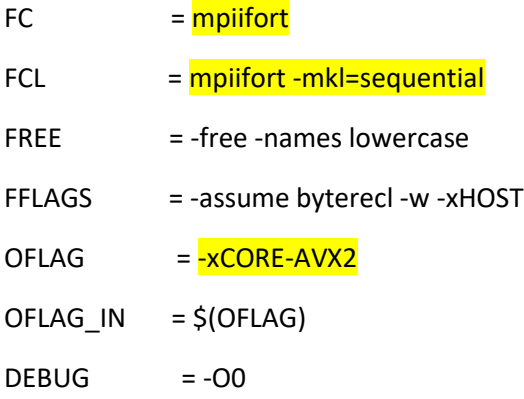

## MKL\_ROOT =

/home-ext/apps/spack/opt/spack/linux-centos7-cascadelake/oneapi-2022.0.0/intel-oneapi-mkl-2022.0. 1-iafmkapq755cglpc4c5lhzfpb27dc4in/mkl

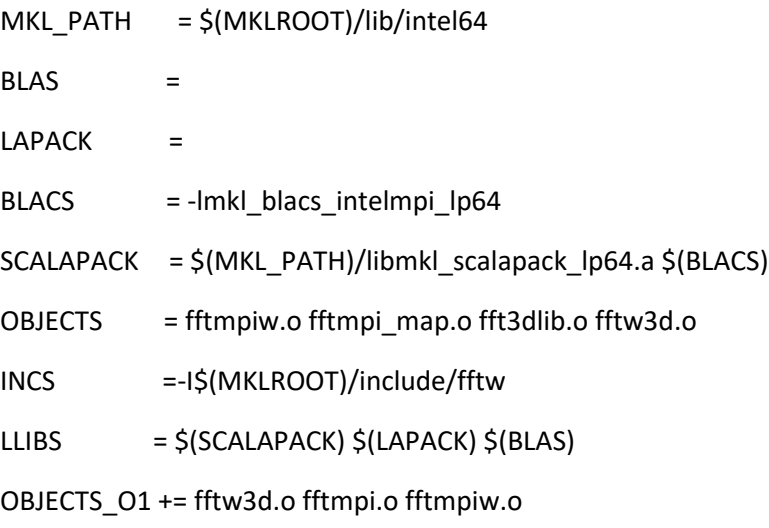

OBJECTS\_O2 += fft3dlib.o

# For what used to be vasp.5.lib

- $CPP$ \_LIB =  $\zeta(CPP)$  $FC_LIB$  =  $$(FC)$
- $CC$ \_LIB = icc

CFLAGS\_LIB = -O

FFLAGS\_LIB = -O1

FREE LIB  $= $$ (FREE)

OBJECTS\_LIB= linpack\_double.o getshmem.o

# For the parser library

CXX\_PARS  $=$  icpc

 $+= -|$ stdc $++$ **LLIBS** 

# Normally no need to change this

SRCDIR  $=$  ../../src

 $=$  ../../bin **BINDIR** 

# GPU Stuff

CPP GPU = -DCUDA\_GPU -DRPROMU\_CPROJ\_OVERLAP -DUSE\_PINNED\_MEMORY -DCUFFT MIN=28 -UscaLAPACK -Ufock dblbuf

OBJECTS\_GPU= fftmpiw.o fftmpi\_map.o fft3dlib.o fftw3d\_gpu.o fftmpiw\_gpu.o

 $CC$  $=$  icc

**CXX**  $=$  icpc

**CFLAGS** = - fPIC -DADD\_ - Wall - qopenmp - DMAGMA\_WITH\_MKL - DMAGMA\_SETAFFINITY -DGPUSHMEM=300-DHAVE CUBLAS

# Minimal requirement is CUDA >= 10.X. For "sm 80" you need CUDA >= 11.X.

CUDA ROOT ?= /usr/local/cuda/

:= \$(CUDA\_ROOT)/bin/nvcc -ccbin=icc -allow-unsupported-compiler **NVCC** 

CUDA LIB := -L\$(CUDA ROOT)/lib64 -lnvToolsExt -lcudart -lcuda -lcufft -lcublas

 $:=$ -gencode=arch=compute 60,code=\"sm 60,compute 60\" \ GENCODE ARCH

-gencode=arch=compute 70,code=\"sm 70,compute 70\" \

-gencode=arch=compute 80,code=\"sm 80,compute 80\"

## For all legacy Intel MPI versions (before 2021)

#MPI\_INC = \$(I\_MPI\_ROOT)/intel64/include/

# Or when you are using the Intel oneAPI compiler suite

 $MPI$ \_INC =  $$ (I$ \_MPI\_ROOT)/include/

###################################################################

make std

make gam

make ncl

Then;

ls -lrt bin | awk '{print \$0}END{print NR " files found"}'

## **Note: -**

1. Inside the Job submission script file please mention above module.